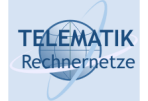

# Protection of Communication Infrastructures Chapter 6 Internet Firewalls

Protection (SS 2023): 06 – Internet Firewalls

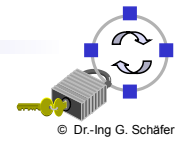

1

#### **TELEMATIK** hnernetze

Introduction to Network Firewalls (1)

- $\Box$  In building construction, a firewall is designed to keep a fire from spreading from one part of the building to another
- $\Box$  A network firewall, however, can be better compared to a moat of a medieval castle:
	- $\Box$  It restricts people to entering at one carefully controlled point
	- $\Box$  It prevents attackers from getting close to other defenses
	- $\Box$  It restricts people to leaving at one carefully controlled point
- $\Box$  Usually, a network firewall is installed at a point where the protected subnetwork is connected to a less trusted network:
	- $\Box$  Example: Connection of a corporate local area network to the Internet

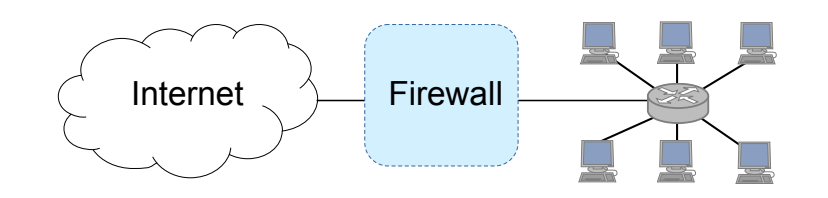

 $\Box$  So, basically firewalls realize access control on the subnetwork level

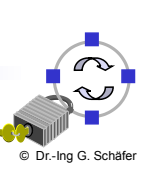

#### **TELEMATIK** Rechnergetze Introduction to Network Firewalls (2)

- □ What firewalls can do:
	- $\Box$  A firewall is a focus for security decisions
	- $\Box$  A firewall can enforce a security policy, i.e. concerning access control
	- $\Box$  A firewall can log Internet activity efficiently
	- $\Box$  A firewall limits exposure to security problems in one part of a network
- What firewalls can not do:
	- $\Box$  A firewall cannot protect against malicious insiders
	- $\Box$  A firewall cannot protect against connections that do not go through it
		- $\blacksquare$  If, for example, there is an access point behind a firewall that provides unauthenticated access to the subnetwork, the firewall can not provide any protection against malicious WLAN users
	- $\Box$  A firewall cannot protect against completely new threats
	- $\Box$  A firewall cannot fully protect against viruses
	- $\Box$  A firewall cannot set itself up correctly ( $\rightarrow$  cost of operation)

Protection (SS 2023): 06 – Internet Firewalls

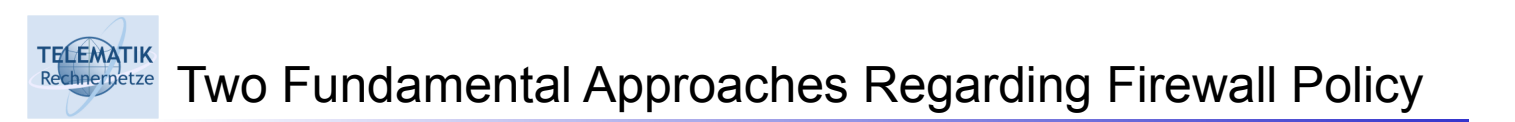

- $\Box$  Default deny strategy:
	- *"Everything that is not explicitly permitted is denied"*
	- $\Box$  Examine the services the users of the protected network need
	- $\Box$  Consider the security implications of these services and how the services can be safely provided
	- $\Box$  Allow only those services that can be safely provided and for which there is a legitimate need
	- $\Box$  Deny any other service
- $\Box$  Default permit strategy:
	- *"Everything that is not explicitly forbidden is allowed"*
	- $\Box$  Permit every service that is not considered dangerous
	- $\Box$  Example:
		- Server Message Block (SMB) and X-Windows is not permitted across the firewall
		- Incoming SSH connections are only allowed to one specific host

© Dr.-Ing G. Schäfer

4

3

© Dr.-Ing G. Schäfer

#### **TELEMATIK** Reconstruction What Internet Services & Protocols are to be Considered?

- Electronic mail: Simple Mail Transfer Protocol (SMTP), IMAP, POP3
- File exchange: Web-based Distributed Authoring and Versioning (WebDAV), File Transfer Protocol (FTP), Network File System (NFS)
- □ Remote terminal access and command execution: Secure SHell (SSH)
- World wide web: HyperText Transfer Protocol (HTTP, HTTPS)
- □ Real-time conferencing services: ICQ, Jabber, Skype, Adobe Connect, ...
- □ Name services: Domain Name Service (DNS)
- □ Network management: Simple Network Management Protocol (SNMP)
- $\Box$  Time service: Network Time Protocol (NTP)
- Window systems: Remote Desktop Protocol (RDP)*,* X-Windows
- $\Box$  Printing systems: Internet Printing Protocol (IPP)

Protection (SS 2023): 06 – Internet Firewalls

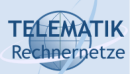

Some Background on Internet Services, IP, TCP & UDP

- $\Box$  Internet services are usually realized with client and server programs and application protocols that are run by those programs
- $\Box$  The application protocol data units are most often transported in either segments of a TCP connection or UDP datagrams
- $\Box$  The TCP segments / UDP datagrams are transported in IP packets which themselves are transported in the PDUs of the data link technology used on the links between source and destination
	- □ Examples: Ethernet, WLAN, etc.
- $\Box$  The addressing of application processes (like clients, servers) is realized by the tuples:
	- □ Source IP address, source port
	- $\Box$  Destination IP address, destination port
	- $\Box$  A port is a two-byte number that identifies what application process the application PDU is coming from / going to

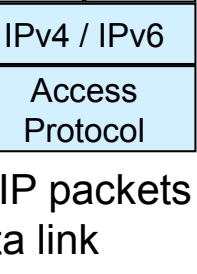

Application Protocol

TCP UDP

5

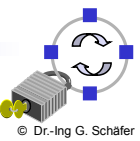

© Dr.-Ing G. Schäfer

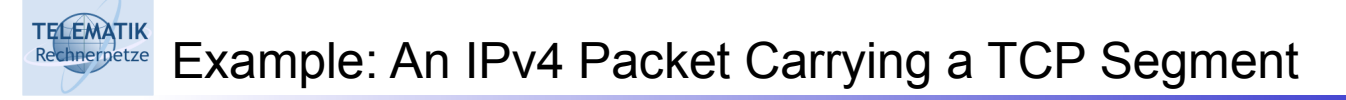

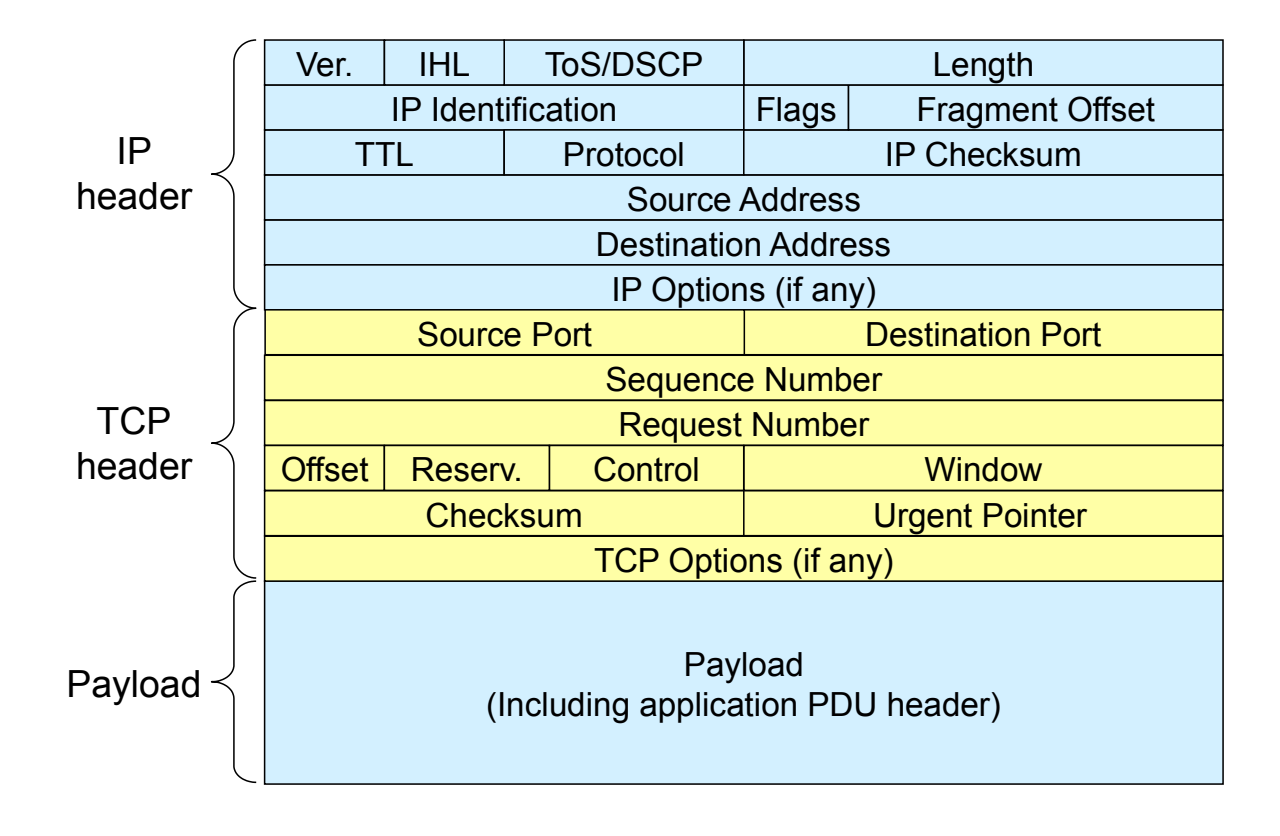

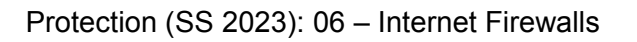

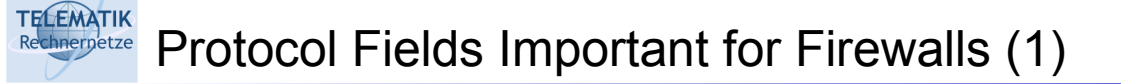

- Access Protocol:
	- □ Network Layer Protocol: IPv4, IPv6
	- □ Access Protocol Addresses: Ethernet MAC address, etc.
		- These addresses either refers to the final source / destination or the addresses of the intermediate nodes of this link
- $\Box$  IP:
	- □ Source address
	- $\Box$  Destination address
	- $\Box$  Flags, especially the indication of an IP fragment (in IPv6 an option)
	- $\Box$  Protocol type: TCP, UDP, ICMP, ...
	- □ Options:
		- Source routing:
			- $-$  the sender explicitly specifies the route an IP packet will take
			- $-$  as this is often used for attacks most firewalls discard these packets
		- In general, IP options are rarely used in IPv4

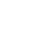

8

7

© Dr.-Ing G. Schäfer

#### **TELEMATIK** Protocol Fields Important for Firewalls (2) chnernetze

- TCP:
	- □ Source port, Destination port:
		- Evaluation of source and destination ports allow to determine (with a limited degree of confidence) the sending / receiving application, as many Internet services use well-known port numbers
	- □ Control:
		- ACK: this bit is set in every segment but the very first one transmitted in a TCP connection, it therefore helps to identify connection requests
		- SYN: this bit is only set in the first two segments of a connection, so it can be used to identify connection confirmations
		- RST: if set this bit indicates an ungraceful close of a connection, it can be used to shut peers up without returning helpful error messages
- □ Application protocol:
	- $\Box$  In some cases a firewall might even need to peek into application protocol header fields
	- $\Box$  However, as this is application-dependent this class will not go into detail...

Protection (SS 2023): 06 – Internet Firewalls

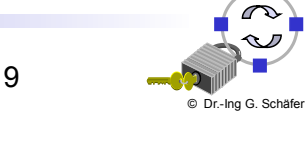

#### **TELEMATIK** Firewall Terminology & Building Blocks for Firewalls (1) chnernetze

- *Firewall:*
	- $\Box$  A component or a set of components that restricts access between a protected network and the Internet or between other sets of networks
- *Packet filtering:*
	- $\Box$  The action a device takes to selectively control the flow of data to and from a network
	- $\Box$  Packet filtering is an important technique to implement access control on the subnetwork-level for packet oriented networks, e.g. the Internet
	- A synonym for packet filtering is *screening*

### *Bastion host:*

- $\Box$  A computer that must be highly secured because it is more vulnerable to attacks than other hosts on a subnetwork
- $\Box$  A bastion host in a firewall is usually the main point of contact for user processes of hosts of internal networks with processes of external hosts
- *Dual homed host:*
	- $\Box$  A general purpose computer with at least two network interfaces

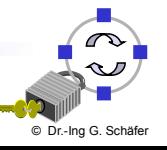

#### **TELEMATIK** Firewall Terminology & Building Blocks for Firewalls (2) Rechnernetze

- *Proxy:*
	- $\Box$  A program that deals with external servers on behalf of internal clients
	- $\Box$  Proxies relay approved client requests to real servers and also relay the servers answers back to the clients
	- $\Box$  If a proxy interprets and understands the commands of an application protocol it is called an *application level proxy,* if it just passes the PDUs between the client and the server it is called a *circuit level proxy*
- *Network Address Translation (NAT):*
	- $\Box$  A procedure by which a router changes data in packets to modify the network addresses
	- $\Box$  This allows to conceal the internal network addresses (even though NAT is not actually a security technique)
- *Perimeter Network:*
	- $\Box$  A subnetwork added between an external and an internal network, in order to provide an additional layer of security
	- A synonym for perimeter network is *de-militarized zone (DMZ)*

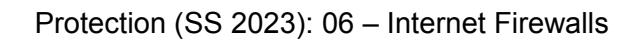

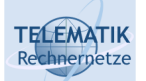

Firewall Architectures (1)

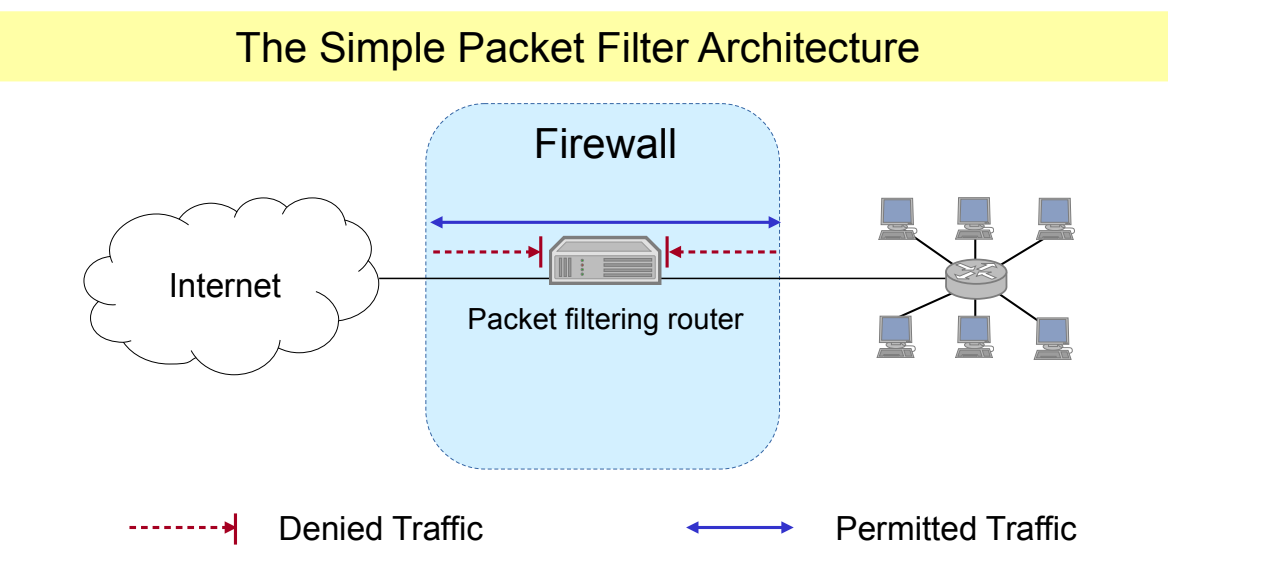

- $\Box$  The most simple architecture just consists of a packet filtering router
- $\Box$  It can be either realized with:
	- $\Box$  A standard workstation (e.g. Linux PC) with at least two network interfaces plus routing and filtering software
	- $\Box$  A dedicated router device, which usually also offers filtering capabilities

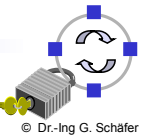

© Dr.-Ing G. Schäfer

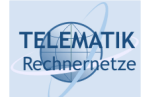

Firewall Architectures (2)

### The Dual-Homed Host Architecture

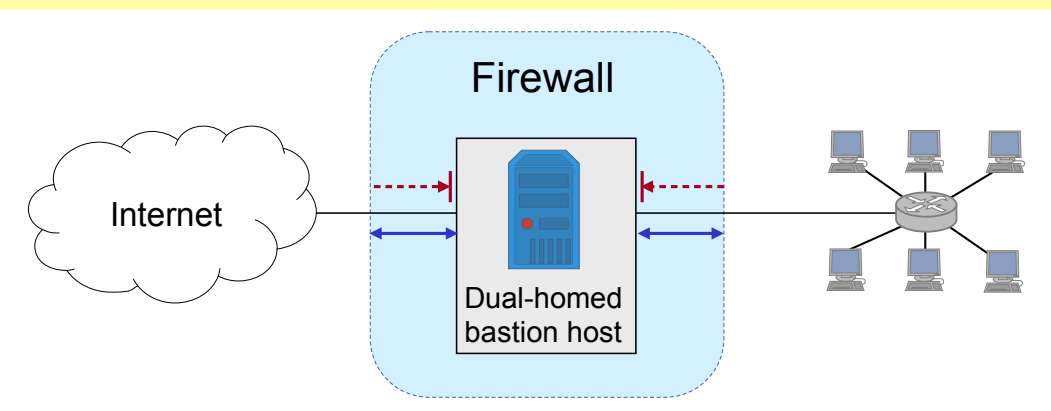

- $\Box$  The dual-homed host provides:
	- $\Box$  Proxy services to internal and / or external clients
	- $\Box$  Potentially packet filtering capabilities if it is also acting as a router
- $\Box$  Properties of the dual-homed host:
	- $\Box$  It has at least two network interfaces
- $\Box$  Drawback: As all permitted traffic passes through the bastion host, this might introduce a performance bottleneck

Protection (SS 2023): 06 – Internet Firewalls

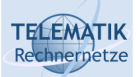

Firewall Architectures (3)

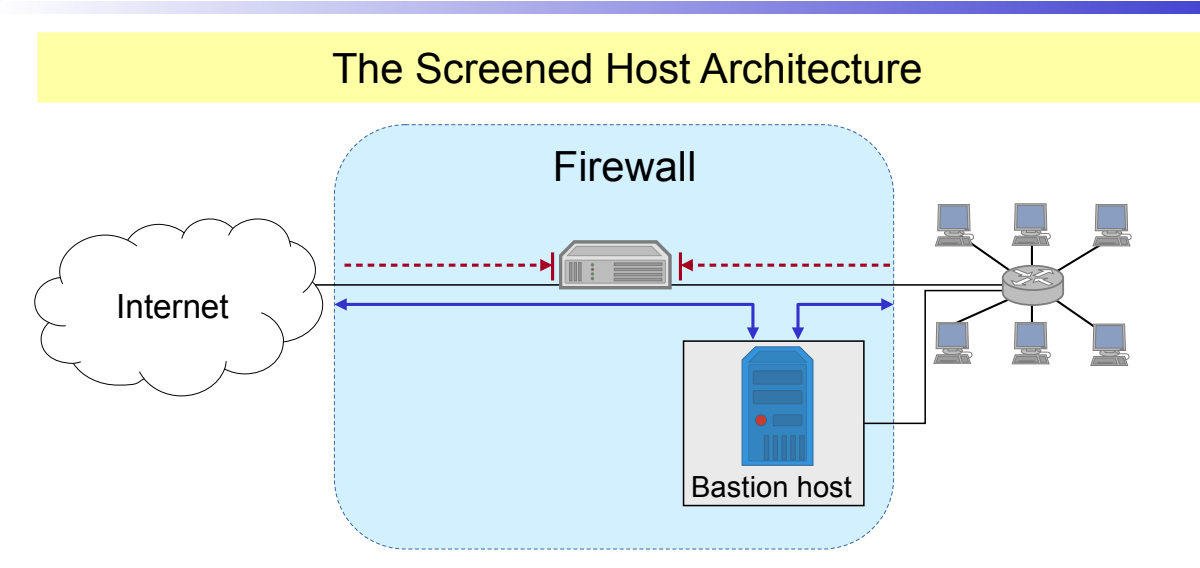

### $\Box$  The packet filter:

- $\Box$  Allows permitted IP traffic to flow between the screened host and the Internet
- $\Box$  Blocks all direct traffic between other internal hosts and the Internet
- $\Box$  The screened host provides proxy services:
	- $\Box$  Despite partial protection by the packet filter the screened host acts as a bastion host

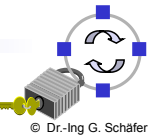

© Dr.-Ing G. Schäfer

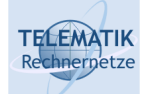

Firewall Architectures (4)

### The Screened Subnet Architecture

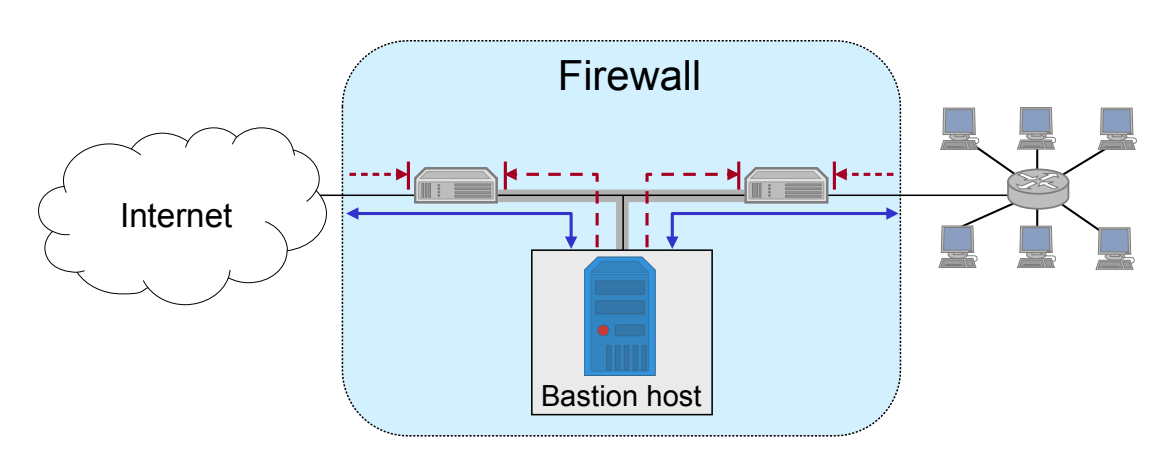

- $\Box$  A perimeter network is created between two packet filters
- $\Box$  The inner packet filter serves for additional protection in case the bastion host is ever compromised:

 $\Box$  For example, this avoids a compromised bastion host to sniff on internal traffic

 $\Box$  The perimeter network is also a good place to host a publicly accessible information server, e.g. a web server

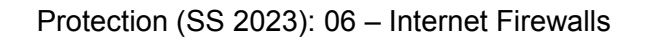

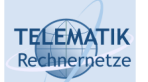

Firewall Architectures (5)

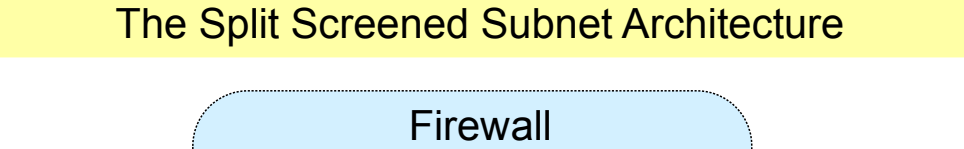

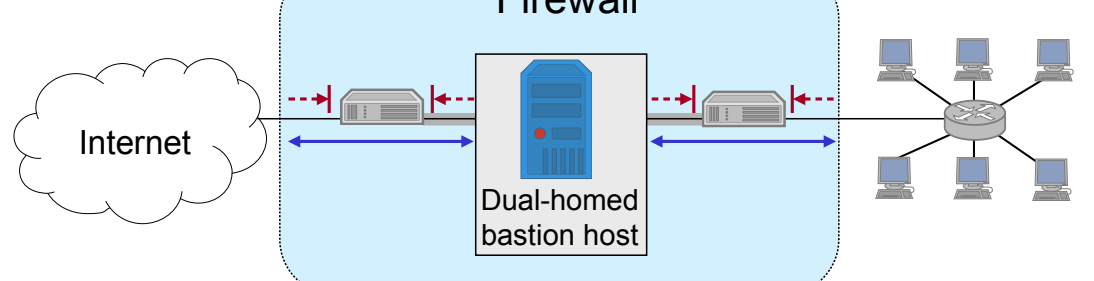

### $\Box$  A dual-homed bastion host splits the perimeter network in two distinct networks

- $\Box$  This provides defense in depth, as:
	- $\Box$  The dual-homed bastion host provides finer control on the connections as his proxy services are able to interpret application protocols
	- $\Box$  The bastion host is protected from external hosts by an outer packet filter
	- $\Box$  The internal hosts are protected from the bastion host by an inner packet filter

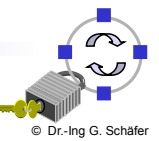

© Dr.-Ing G. Schäfer

# TELEMATIK Packet Filtering (1)

- $\Box$  What can be done with packet filtering?
	- $\Box$  Theoretically speaking everything, as all information exchanged in a communication relation is transported via packets
	- $\Box$  In practice, however, the following observations serve as a guide:
		- Operations that require quite detailed knowledge of higher layer protocols or prolonged tracking of past events are easier to realize in proxy systems
		- Operations that are simple but need to be done fast and on individual packets are easier to do in packet filtering systems
- $\Box$  Basic packet filtering enables to control data transfer based on:
	- □ Source IP Address
	- □ Destination IP Address
	- $\Box$  Transport protocol
	- $\Box$  Source and destination application port
	- $\Box$  Potentially, specific protocol flags (e.g. TCP's ACK- and SYN-flag)
	- $\Box$  The network interface a packet has been received on

Protection (SS 2023): 06 – Internet Firewalls

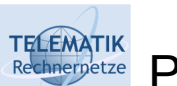

# Packet Filtering (2)

- $\Box$  More elaborate packet filtering:
	- *Stateful or dynamic packet filtering:*
		- Example 1: "Let incoming UDP packets through only if they are *responses to outgoing UDP packets that have been observed"*
		- Example 2: "Accept TCP packets with the SYN bit set only as *part of TCP connection initiation"*
	- *Protocol checking:*
		- Example 1: "Let in packets bound for the DNS port, but only if *they are formatted like DNS packets"*
		- Example 2: "Do not allow HTTP transfers to these sites"
	- □ However, more elaborate packet filtering consumes more resources!
- $\Box$  Actions of a packet filter:
	- $\Box$  Pass the packet
	- $\Box$  Drop the packet
	- $\Box$  Log the passed or dropped packet (entirely or parts of it)
	- $\Box$  Pass an error message to the sender (may help an attacker!)

© Dr.-Ing G. Schäfer

### Packet Filtering (3)

- $\Box$  Specifying packet filtering rules:
	- $\Box$  As a packet filter protects one part of a network from another one, there is an implicit notion of the direction of traffic flow:
		- *Inbound:* The traffic is coming from an interface which is outside the protected network and its destination can be reached on an interface which is connected to the protected network
		- *Outbound:* the opposite of inbound
		- For every packet filtering rule this direction is specified as either *"inbound"*, *"outbound"*, or *"either"*
	- $\Box$  Source and destination address specifications can make use of wildcards, e.g. 125.26.0.0/16 denotes all addresses starting with 125.26.
		- In our examples, we denote often simply denote addresses as *"internal"* or *"external"* when we want to leave exact network topology out of account
	- $\Box$  For source and destination ports we sometimes write ranges, e.g. ">1023"
	- $\Box$  We assume filtering rules to be applied in the order of specification, that means the first rule that matches a packet is applied

Protection (SS 2023): 06 – Internet Firewalls

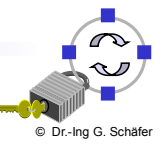

19

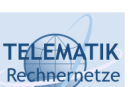

**TELEMATIK** Rechnernetze

# An Example Packet Filtering Ruleset (1)

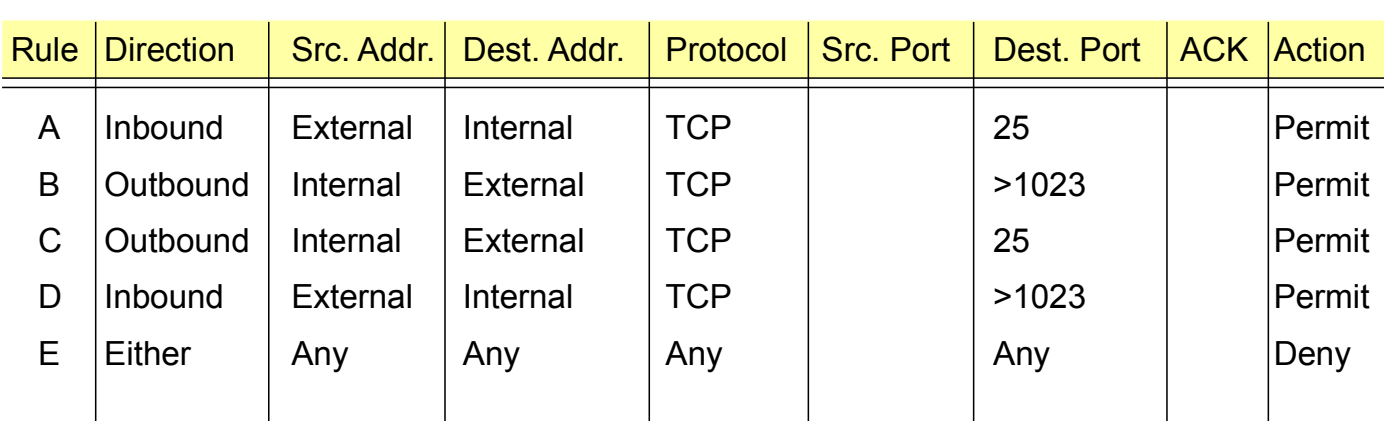

- $\Box$  This first ruleset aims to specify, that incoming and outgoing email should be the only allowed traffic into and out of a protected network
- $\Box$  Email is relayed between two servers by transferring it to an SMTPdaemon on the target server (server port 25, client port > 1023)
- $\Box$  Rule A allows incoming email to enter the network and rule B allows the acknowledgements to exit the network
- $\Box$  Rules C and D are analogous for outgoing email
- $\Box$  Rule E denies all other traffic

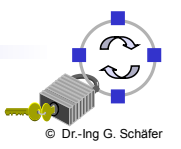

#### **TELEMATIK An Example Packet Filtering Ruleset (2)**

- $\Box$  Consider, for example, a packet which "wants" to enter the protected subnet and has a forged IP source address from the internal network:
	- $\Box$  As all allowed inbound packets must have external source and internal destination addresses (A, D) this packet is successfully blocked
	- $\Box$  The same holds for outbound packets with external source addresses (B, C)
- □ Consider now SSH traffic:
	- $\Box$  As a telnet server resides usually at port 22, and all allowed inbound traffic must be either to port 25 or to a port number > 1023, incoming packets to initiate an incoming telnet connection are successfully blocked
	- $\Box$  The same holds for outgoing SSH connections
- $\Box$  However, the ruleset is flawed as, for example, it does not block the RDP-protocol for terminal server applications:
	- An RDP server usually listens at port 3389, clients use port numbers > 1023
	- $\Box$  Thus, an incoming RDP request is not blocked (B), neither is any answer (D)
	- $\Box$  This is highly undesirable, as the RDP protocol may allow attackers to log into clients with weak passwords

Protection (SS 2023): 06 – Internet Firewalls

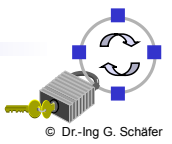

21

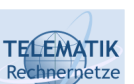

## An Example Packet Filtering Ruleset (3)

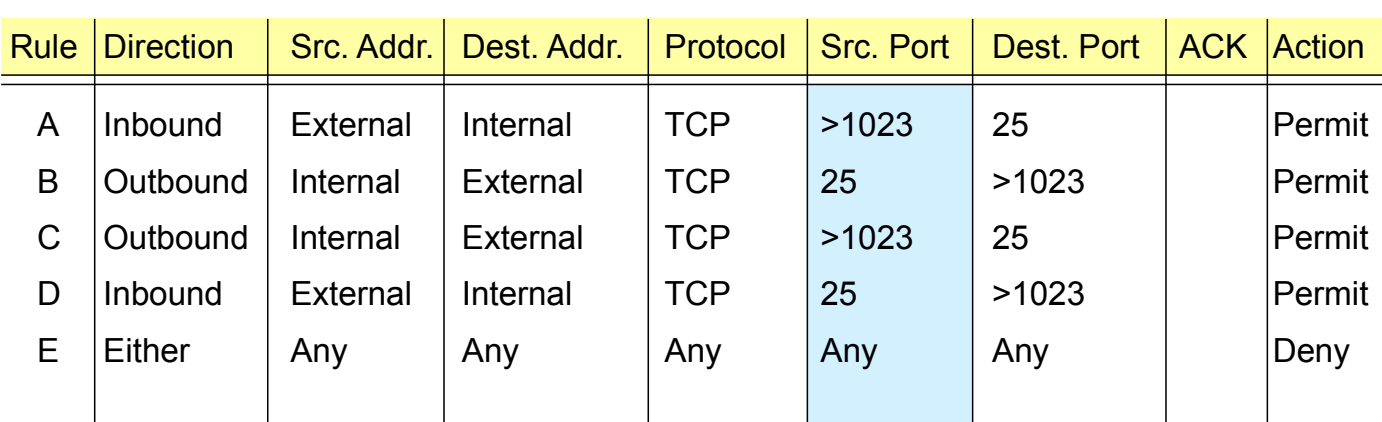

- $\Box$  The above flaw can be fixed by including the source ports into the ruleset specification:
	- $\Box$  Now outbound traffic to ports >1023 is allowed only if the source port is 25 (B), traffic from internal RDP clients or servers (port >1023) will be blocked
	- $\Box$  The same holds for inbound traffic to ports >1023 (D)
- $\Box$  However, it can not be assumed for sure, that an attacker will not use port 25 for his attacking RDP client:
	- $\Box$  In this case the above filter will let the traffic pass

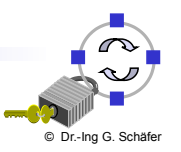

# **TELEMATIK**

### An Example Packet Filtering Ruleset (4)

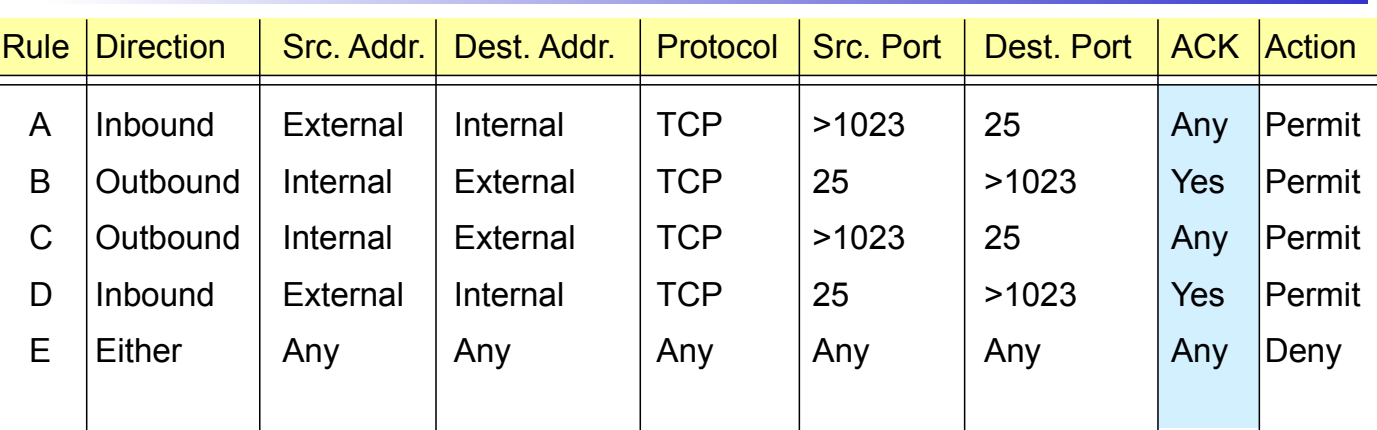

- $\Box$  This problem can be addressed by also specifying TCP's ACK-bit in rules B and D:
	- $\Box$  As the ACK-bit is required to be set in rule B, it is not possible to open a new TCP connection in the outbound direction to ports >1023, as TCP's connect-request is signaled with the ACK-bit not set
	- $\Box$  The same holds for the inbound direction, as rule D requires the ACK bit to be set
- $\Box$  As a basic rule, any filtering rule that permits incoming TCP packets for outgoing connections should require the ACK-bit be set

Protection (SS 2023): 06 – Internet Firewalls

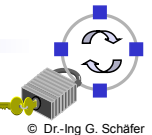

23

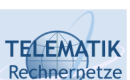

## An Example Packet Filtering Ruleset (5)

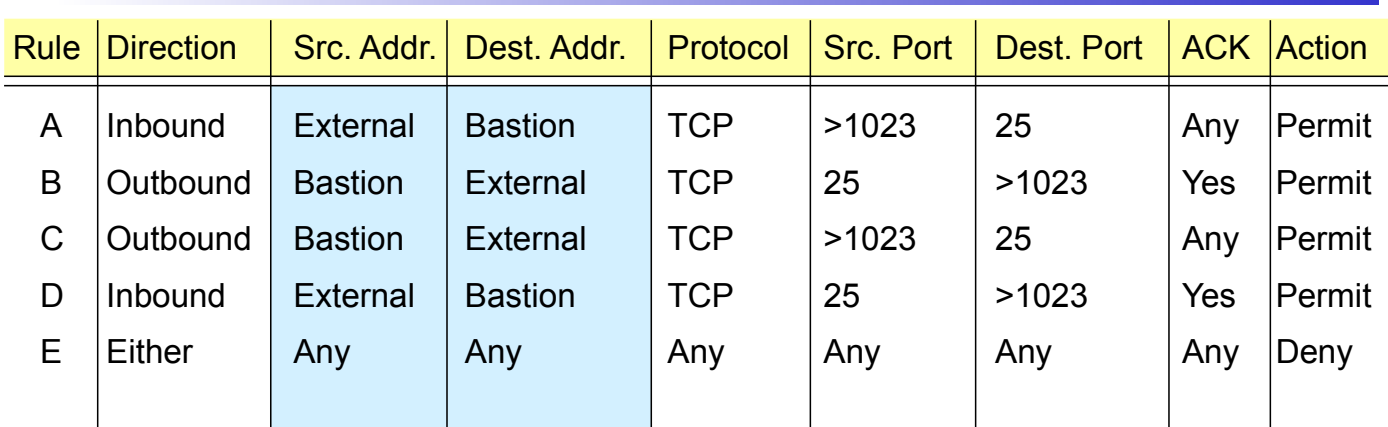

- $\Box$  If the firewall comprises a bastion host, the packet filtering rules should further restrict traffic flow  $(\rightarrow$  screened host architecture):
	- $\Box$  As in the modified rules above only traffic between the Internet and the bastion host is allowed, external attackers can not attack SMTP on arbitrary internal hosts any longer
- $\Box$  In a screened subnet firewall, two packet filtering routers are set up:
	- $\Box$  one for traffic allowed between the Internet and the bastion host, and
	- $\Box$  one for traffic allowed between the bastion host and the internal network

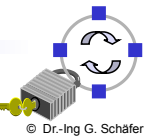

#### **TELEMATIK** Rechnierpetze Bastion Hosts (1)

- $\Box$  A bastion host is defined as a host that is more exposed to the hosts of an external network than the other hosts of the network it protects
- $\Box$  A bastion host may serve for different purposes:
	- $\Box$  Packet filtering
	- $\Box$  Providing proxy services
	- $\Box$  A combination of both
- $\Box$  The principles for building a bastion hosts are extensions of those for securing any mission critical host:
	- $\Box$  Keep it simple
	- $\Box$  Prepare for the bastion host to be compromised:
		- Internal hosts should not trust it any more than is absolutely required
		- If possible, it should be connected in a way to the network so that it can not sniff on internal traffic
		- Provide extensive logging for incident detection / analysis, if possible such that it can not be easily tampered with even when the host is compromised

Protection (SS 2023): 06 – Internet Firewalls

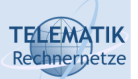

# Bastion Hosts (2)

### Further guidelines:

- $\Box$  Make the bastion host unattractive:
	- $\blacksquare$  The fewer tools are available on the bastion host, the less useful the machine is to an attacker
- $\Box$  Get a reliable hardware configuration (no leading / bleeding edge)
- $\Box$  The bastion host should be placed at a physically secure location
- $\Box$  Disable all user accounts on the bastion host
- $\Box$  Use different passwords (or with public key authentication none at all)
- $\Box$  Secure the system logs (by writing them directly to a system which is not networked)
- $\Box$  Do regular backups of the system logs and the configuration (using a dedicated backup device)
- $\Box$  Monitor the machine closely (reboots, usage / load patterns, etc.)
- $\Box$  If possible, restore the machine regularly from a prepared installation

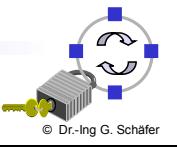

© Dr.-Ing G. Schäfer

**AMerican Proxy Services (I)** 

- $\Box$  Proxying provides access to a specific Internet service for a single host, while appearing to provide it for all hosts of a protected network
- $\Box$  Candidate services for proxying: FTP, Telnet, DNS, SMTP, HTTP
- $\Box$  Proxy servers usually run on (possibly dual-homed) bastion hosts
- $\Box$  The use of a proxy service usually leads to the following situation:
	- $\Box$  The user of a proxy service has the illusion of exchanging data with the actual server host
	- $\Box$  The actual server has the illusion of exchanging data with the proxy host

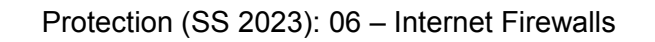

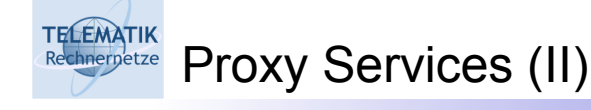

- $\Box$  Types of proxies
	- □ Application Level Proxy:
		- "Understands" application semantics
		- May scan for viruses, filter ads, cache content ...
	- □ Circuit Level Proxy:
		- Forwards application PDUs without change
		- Usually only deployed if there is no specific Application Level Proxy, e.g. games
		- Most prominent example: SOCKS
		- Loosing significance due to NAT

28

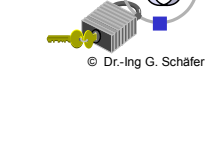

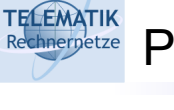

- $\Box$  In order to instruct the proxy service to which server it should connect to, one of the following approaches can be taken:
	- □ Proxy-aware user procedures: Users log manually into an intermediate system
	- $\Box$  Proxy-aware client software: Users add proxy address to client software
	- $\Box$  Proxy-aware operating system: Proxy addresses are deployed by DHCP and Web Proxy Autodiscovery Protocol (WPAD)
	- $\Box$  Proxy-aware router: Routers intercept traffic and redirect to proxy server (*Transparent Proxy*)

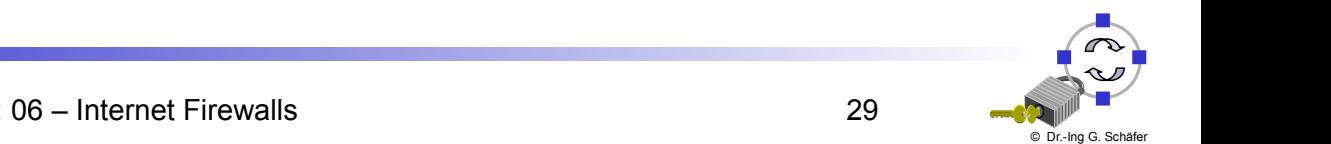

30

© Dr.-Ing G. Schäfer

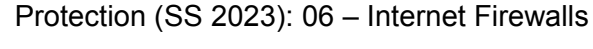

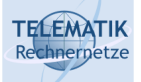

**TELEMATIK** Rechnerpetze

Aspects of Modern Firewall Systems (I)

- $\Box$  One-Way-Gateways or Data Diodes are specialized firewalls that allow traffic only in one direction
	- $\Box$  Hardware-based enforcement, e.g., fiber only in one direction
	- $\Box$  Implemented as proxies as most protocols assume bidirectional flows
	- □ To separate highly confidential networks (e.g. police or military) or networks of high integrity (e.g. to monitor nuclear power plants)
- □ Remote-Controlled Browsers System (ReCoBS) [Bun08]
	- $\Box$  Problem: Browsers are targets of attacks
	- $\Box$  Solution: Let users surf in a controlled environment on a hardened terminal server

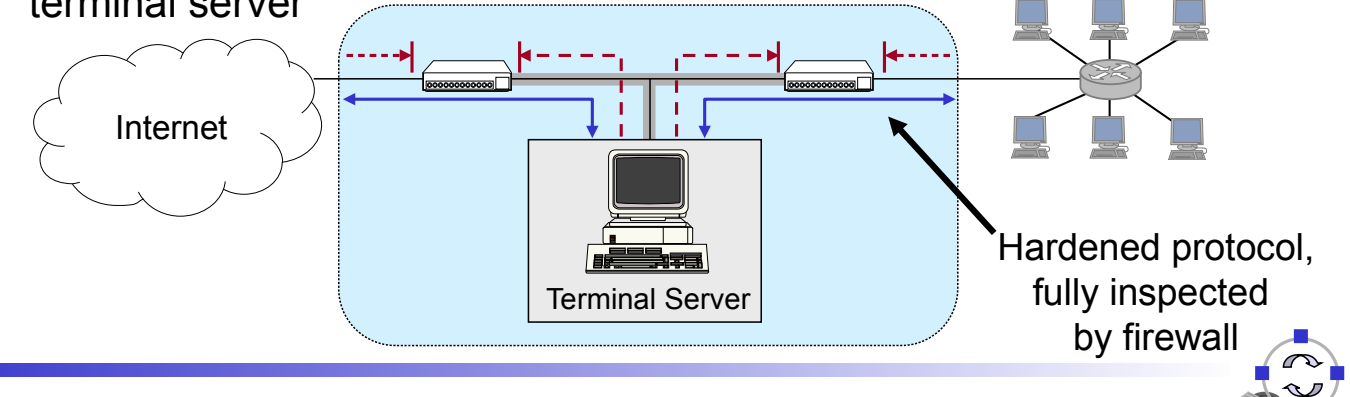

#### **TELEMATIK** Aspects of Modern Firewall Systems (II) chnernetze

- □ Deep Packet Inspection, SSL Inspection and SSH Inspection
	- $\Box$  Modern firewalls analyze protocol behavior up to application layer
	- $\square$  Some even JavaScript applications...
	- □ Problem: Encryption in HTTPS, SSH etc.
	- □ "Solution"
		- Automatic man-in-the-middle attacks
		- Using certificates from a locally trusted CA
- □ Network Access Control (NAC) and Unified Threat Management (UTM) □ Modern firewalls are often tightly integrated in
	- User and device management (NAC)
	- Intrusion detection
	- Antivirus scanning
	- Network monitoring

 $\Box$  It is UTM if it comes all from a single (potentially cheap) box

Protection (SS 2023): 06 – Internet Firewalls

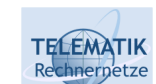

# Additional References

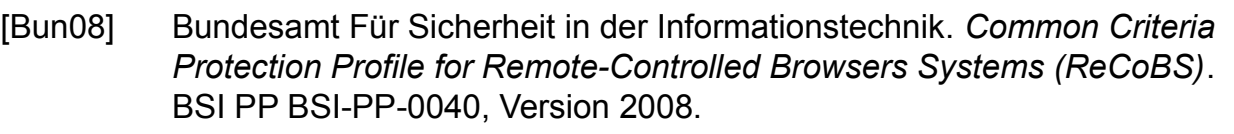

- [Sem96a] C. Semeria. *Internet Firewalls and Security.* 3Com Technical Paper, 1996.
- [SH09] K. Scarfone, P. Hoffman. Guidelines on Firewalls and Firewall Policy. NIST Special Publication 800-41, Version 2009.
- [Wack95a] J. P. Wack, L. J. Carnahan. *Keeping Your Site Comfortably Secure: An Introduction to Internet Firewalls.* NIST Special Publication 800-10, 1995.

[Zwi00a] E. Zwicky, S. Cooper, B. Chapman. *Building Internet Firewalls.* Second Edition, O'Reilly, 2000.

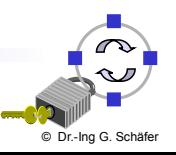

© Dr.-Ing G. Schäfer